### Networking at the UW, The Internet, and the World Wide Web

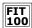

Various computers in various locations will be used in this class, so a quick introduction to their arrangement and to the concept of networking is useful.

We'll also find out the difference between the Internet and the World Wide Web

# Computers come in all shapes and sizes

- The specifics of how computers work will be covered later. For now, think of them as having many forms and many names
  - □ **Embedded** processor, ROM, channels to sensors/actuators; think of a microwave, or a newer toaster oven
  - □ Laptop processor, RAM, floppy disk, hard disk, LCD; mobility
  - □ **Desk Top** processor, RAM, floppy disk, hard disk, CD, monitor; educational and office work
  - □ Server processors (4-32), RAM, many hard disks, CD; services
  - □ Supercomputer processors (16-1000), RAM, hard disks: big science

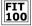

### 100 Computers At the UW

FIT 100 uses

Laptops for portability (me working at home!)

Desktops in Labs (MGH, OUGL)

Server [Dante or Homer]:

holding your computer account for email, web pages, and

- \* An unconnected computer can only get to data that is stored locally on its hard disk, etc.
- The UW computers are connected (i.e. networked) together. Allows us to send email, transfer files, and access the W W W

© Copyright 2000-2001, University of Washington

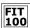

### Networking

More than just a social interaction!

© Copyright 2000-2001, University of Washingto

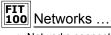

- Networks connect computers making them much more useful than just a single terminal
  - □ Access more information and software
  - □ Help users communicate, exchange information
    - + Changing our ideas about social interaction
  - Perform services for one another
    - + (networked printers, etc.)
- The UW networks "exchange" more than ½ trillion bytes of data per day
  - □ Half of this exchanged data goes to or comes from the Internet

© Copyright 2000-2001, University of Washington

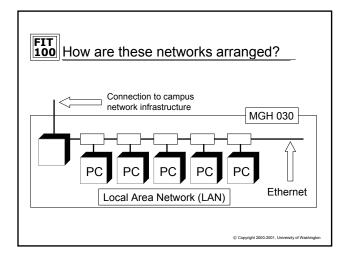

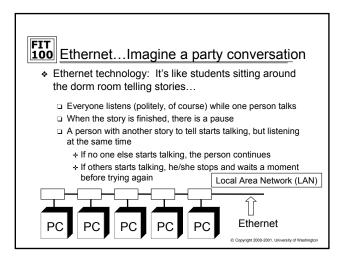

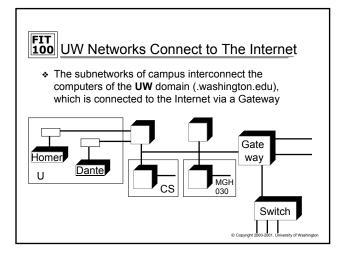

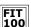

## FIT 100 What is the Internet?

- · A network of networks
  - □ A worldwide system of computer networks
  - □ ARPA Net (1969)
    - + Advanced Research Projects Network
- Technically, the Internet is all computers using the same communication protocol so we all "speak the same language"
  - □ TCP/IP
    - + Transmission Control Protocol/Internet Protocol
- Physically, the Internet is the totality of wires, fibers, satellite links and switches connecting named computers
- http://www.netsizer.com/

© Copyright 2000-2001, University of Wa

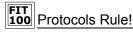

- Protocol and Application
  - □ Protocol set of rules or common language
  - ☐ Application the software or program
- . The Internet could not exist in its current form without protocols determining how information is:
  - □ Sent
  - Processed
  - Communicated
- \* You may be familiar with these applications and the protocols they rely on:
  - □ W W W or web browsers (http)
  - □ Email (smtp, imap, pop)
  - □ SSH (sftp)
  - □ TeraTerm (SSH and telnet)

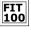

## FIT Rules of the Road

- How is the information sent across the Internet?
  - □ Information such as email, web pages, phone calls anything sent over the Internet - is broken up into units called packets
  - □ Packets contain an IP address, a sequence number and some of the actual information (like part of the whole email message)
  - □ This process is part of the scheme called the Transmission Control Protocol and Internet Protocol, or TCP/IP
  - □ The packets make their way, usually by different routes, to the destination address where they are reassembled in order to reconstruct the original message

address # data

© Copyright 2000-2001, University of Washingto

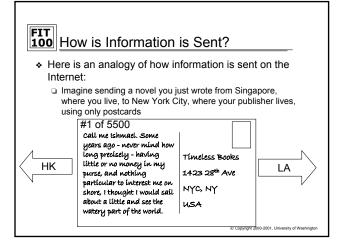

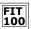

### What's in a Name?

How Computers are Named Logically (for us humans)

How Computers are Named Physically (names for computers, by computers!)

# How are Computers Named Logically?

 The logical way to name computers is by using domains

All education institutions

□ The UW .washington.edu □ The Information School ischool.washington.edu

□ WebCT webct.ischool.washington.edu

❖ Notice the scheme is hierarchical | Country Pairs

□ Easier to remember names

□ Names are associated with like units

 No limit to size or organizational depth

.ca -Canada

.de - Germany (Deutschland)

Top Level .com .edu

.gov

.org

.mil

.net

.xx

.fr - France .es - Spain (España)

.uk - United Kingdom

.us - United States

## How are Computers Named Physically?

The physical way to name computers is to use an Internet Protocol address, or IP address

> webct.ischool.washington.edu 128.208.100.153 ischool.washington.edu 128.208.100.150 140.142.15.163 washington.edu (one of many)

 The Domain Name System (DNS) associates human readable names with the physical IP addresses for use by the computers and routers of the Internet

© Copyright 2000-2001, University of Washingto

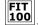

### Logical vs. Physical Network

### Important Concept:

- □ In computing it is common to separate the logical idea of something - - the way you think about it, from the physical implementation - - how it is actually built.
- □ This is called a physical/logical separation
- □ In networking, the domain names make up the logical network. Domains consist of a hierarchical arrangement of names that tell us associations:

ischool.washington.edu

- □ The computers actually use the physical addresses
- □ The DNS makes the connection between the two, so you don't have to.

© Copyright 2000-2001, University of Washingto

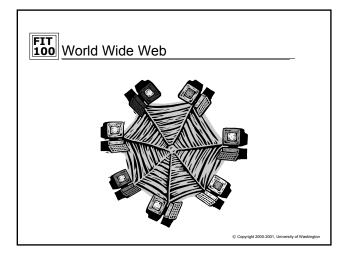

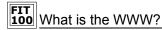

A general description:

 "All resources and users on the Internet that are using the Hypertext Transfer Protocol (HTTP)"

~Definition from whatis.com~

 "The World Wide Web is the universe of networkaccessible information, an embodiment of human knowledge."

> ~World Wide Web Consortium (W3C)~

> > © Copyright 2000-2001, University of Washingto

## World Wide Web

- The World Wide Web includes all computers, called web servers, that are capable of sending information to your browser
- In most domains the computer that is the web server is called "www", e.g. www.washington.edu However, a web server can have any name ... your web pages will be served by students.washington.edu
- The main protocol used to connect to these web servers is:
  - □ Hyper-text transfer protocol, http, for web pages
  - Another protocol that can be used in combination with http is:
     File transfer protocol, ftp, for moving copies of files

© Copyright 2000-2001, University of Washington

# Client/Server Model

- Client
  - Any computer that requests information
- Server
  - □ Any computer that provides a service

© Copyright 2000-2001, University of Washington

## What is a Web Browser?

- · An application using the HTTP Protocol
- Allows people to interact and look at information on the World Wide Web
- Netscape, Internet Explorer, AOL, Opera all offer graphical user interfaces (GUI's)

© Copyright 2000-2001, University of W

## Web Pages

- · Web pages are just text files containing instructions for your browser on how to lay out (format) the web page
  - □ Web pages can be created with a text editor (like Notepad)
    - + You will be using text editors
  - □ Web pages can be created with special tools (like FrontPage or DreamWeaver)
    - + You won't be using these tools
- The instructions for the browser are written in a special language, hyper-text mark-up language, HTML
- You can always take a look at the HTML that is being used to display the web page in a browser by selecting "Source" from the View menu in your browser

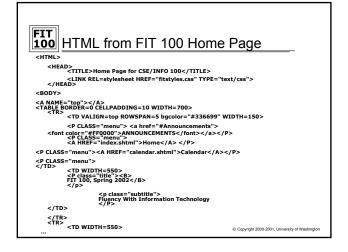

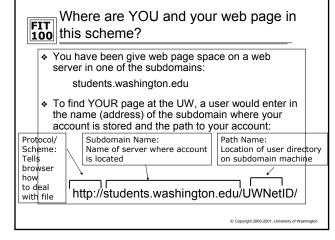

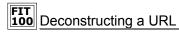

http://courses.washington.edu/gbw/fit100sp02/labs/Lab1.htm

protocol = http:// (HyperText Transfer Protocol)

subdomain = courses
domain = .washington

TLD = .edu (Educational Institution)

path (folders) = /gbw/fit100sp02/labs

file = Lab1

extension = .htm (hypertext markup language)

© Copyright 2000-2001. University of Washington

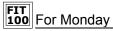

- ❖ The website reveals all!!!!
- Check the calendar for assignments and readings

Conviolst 2000-2001 University of Washington